## 病院整備計画の公募審査に関する質問票

1. 応募医療機関ごとに1シート作成してください

2.以下の黄色セル「委員名」「応募医療機関名」をプルダウンで選び、「質問」欄に入力をお願いします。 3.1枠に1つの質問の記載を原則として下さい。

> 保健医療圏 川越比企 委員名

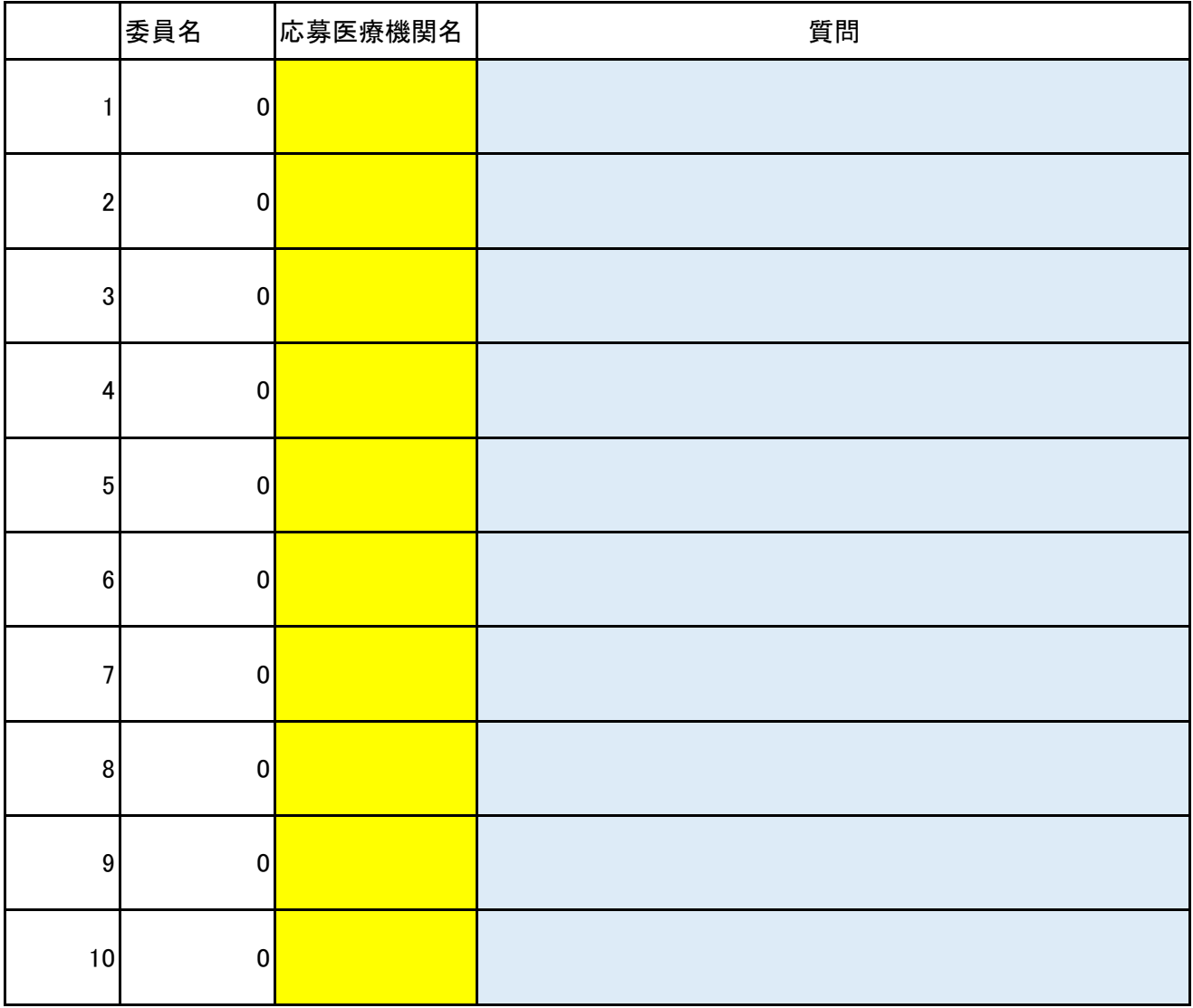